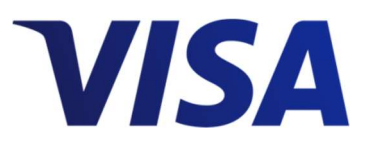

# Alias Directory Service

Technical Specifications

Version 3.0

24 August 2018

## Important Information on Copyright

© 2018 Visa. All Rights Reserved.

The trademarks, logos, trade names and service marks, whether registered or unregistered (collectively the "Trademarks") are Trademarks owned by Visa. All other trademarks not attributed to Visa are the property of their respective owners.

**Note:** This document is not part of the Visa Core Rules. In the event of any conflict between any content in this document, any document referenced herein, any exhibit to this document, or any communications concerning this document, and any content in the Visa Core Rules, the Visa Core Rules shall govern and control.

#### No Warranty:

This Alias Directory Service and any services provided in connection with the such service are provided on an as-is basis and Visa makes no warranty or representation of any kind, including as to the accuracy or availability of the Alias Directory Service, the Alias Directory Service Technical Specifications, or the currentness or completeness of the information or content provided therein.

#### Disclaimer:

This Alias Directory Service Techical Specifications is strictly for informational purposes only. The Visa client must ensure that all necessary licenses, registrations, notifications, authorizations, and approvals necessary to utilize the Alias Directory Service, including in the collection of any alias, are obtained from the competent authorities.

#### For More Information

- Note: For more details on Visa Direct Service or about this guide, please contact your Visa Client Support Services Representative.
- Note: "Visa Direct" is the brand name for the funds transfer services enabled by the Original Credit Transaction (OCT) described in this guide. Any and all references to "Visa Direct" in this and other documents and materials refer to the OCT transactions described in this guide.

## Contents

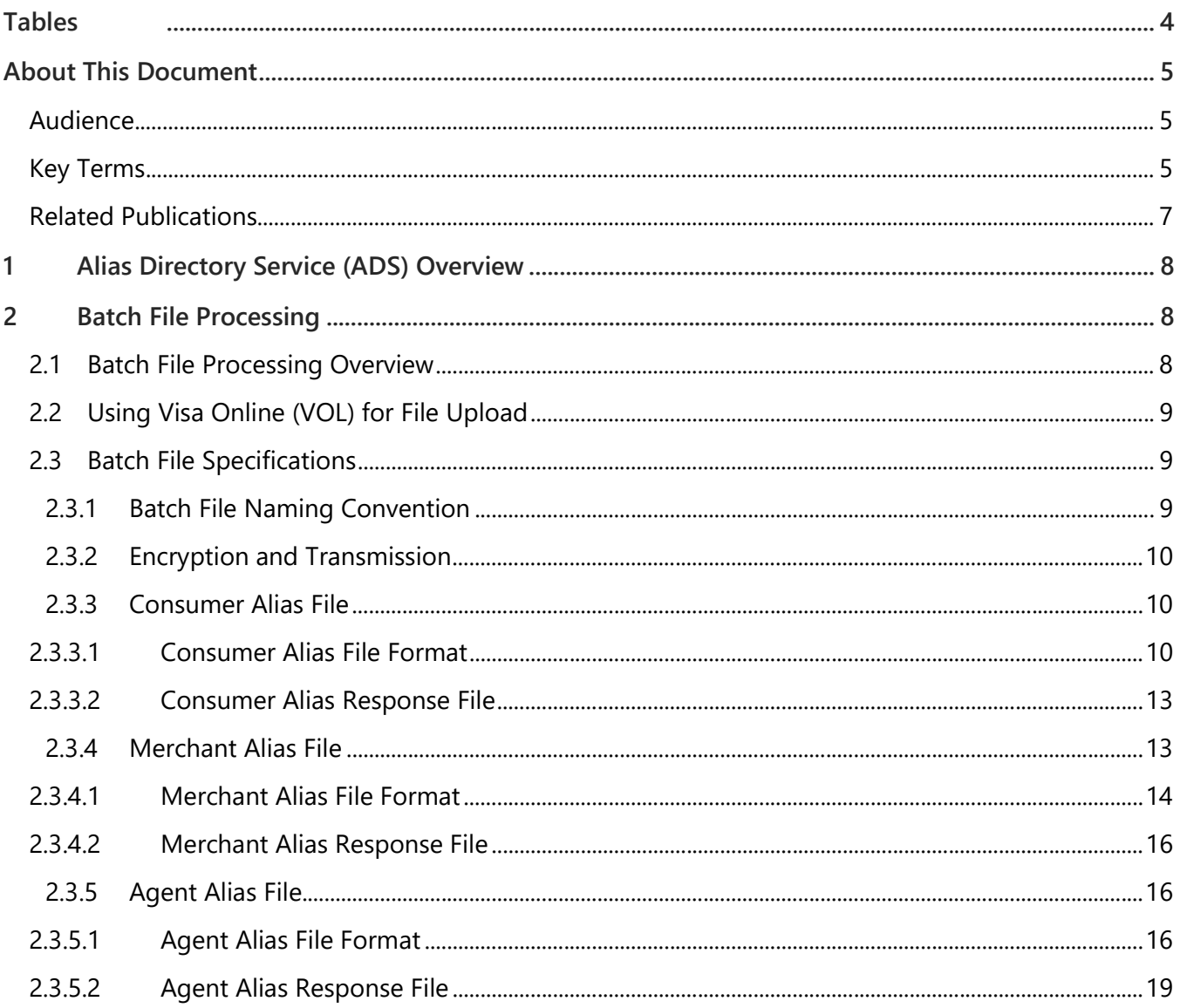

## Tables

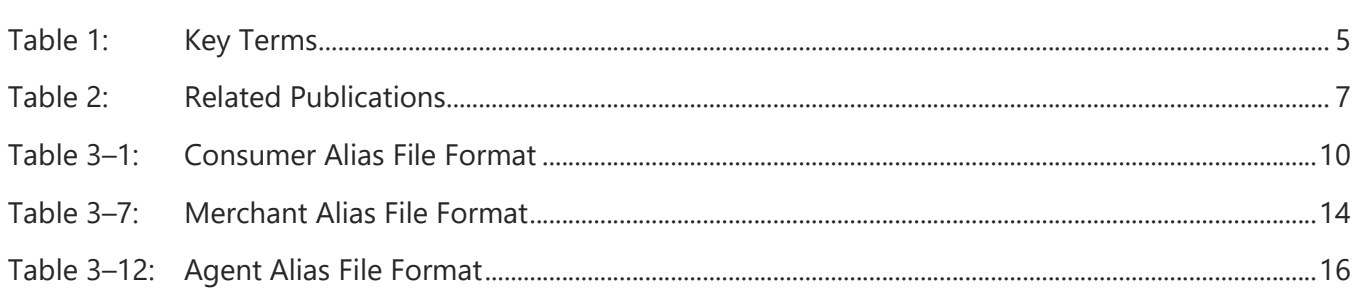

## About This Document

The Alias Directory Service (ADS) Technical Specifications Document includes batch file processing specifications and instructions for use by new and continuing Visa push payment participants implementing the Alias Directory Service.

ADS provide services to resolve an identifier (i.e. an alias) such as mobile phone number, email address, short name, or nickname, to a Visa card account. A Visa client can use ADS to allow consumers provide an alias instead of inputting a card number (PAN) to use Visa Direct push payment services.

## Audience

This Guide is intended to provide IT management and technical personnel with basic information to assist them with the implementation of ADS. The technical content is intended for engineers who are responsible for network equipment and system configuration. It is assumed that personnel have a basic understanding of security key management such as PGP and Visa Direct Original Credit Transaction (OCT) funds transfer & merchant payment transactions services.

## Key Terms

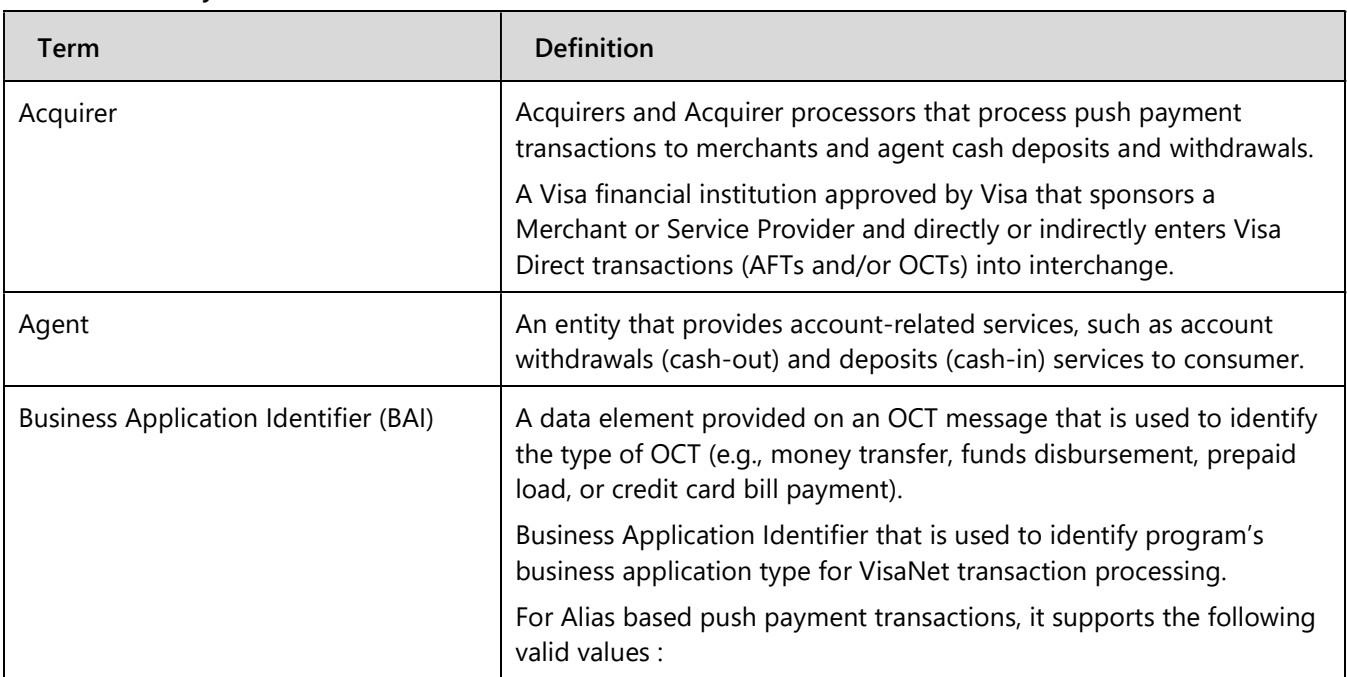

#### Table 1: Key Terms

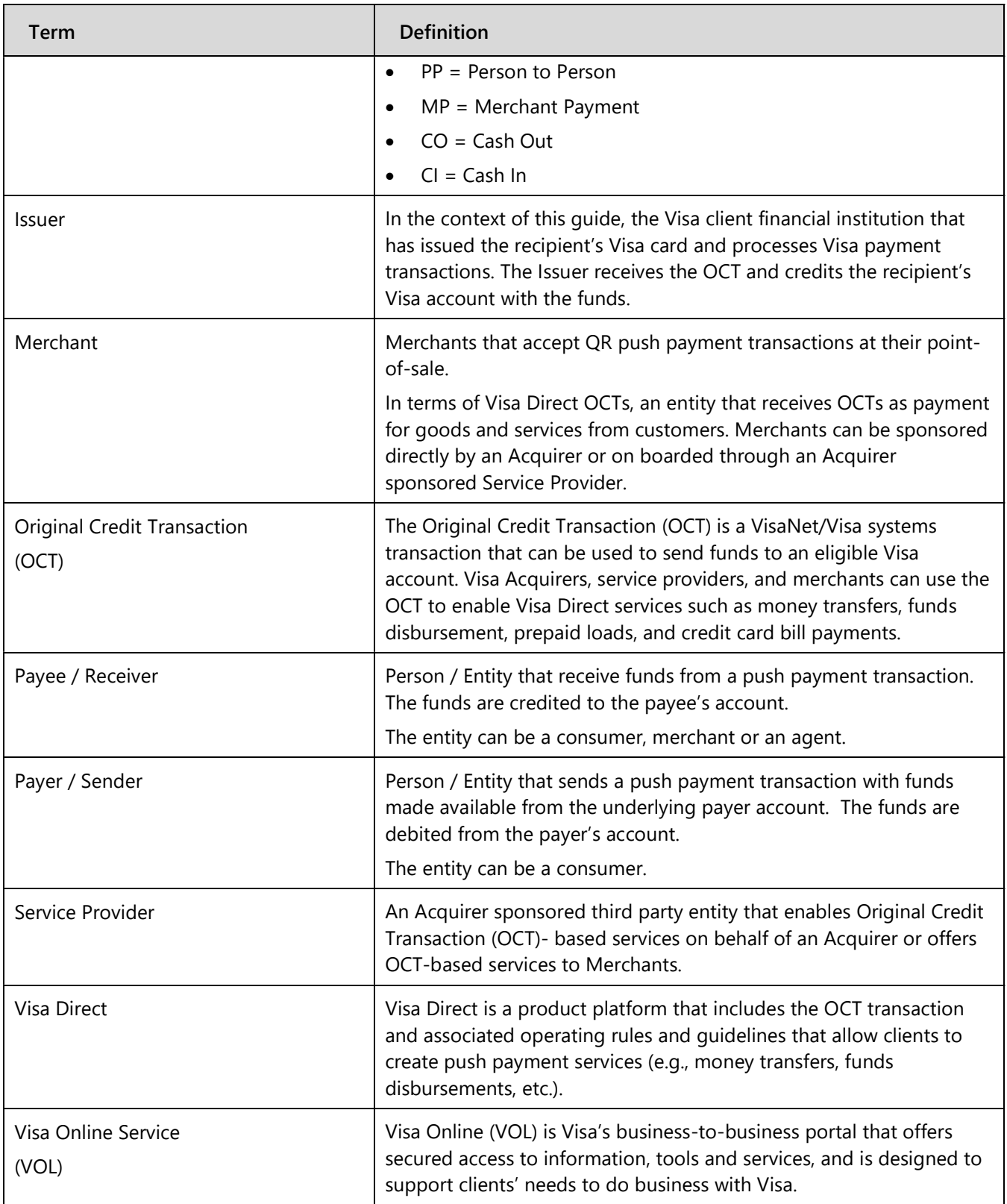

## Related Publications

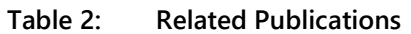

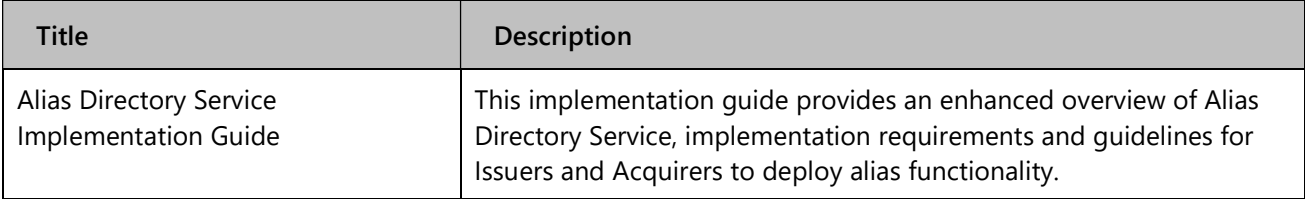

## Alias Directory Service (ADS) Overview

ADS provide services to map and resolve an identifier; referred as an "Alias" such as mobile phone number, email address, short name, or nickname, to a card account PAN. A Visa client can use ADS to allow consumers to initiate push payments using an Alias instead of a card number (PAN) for push payment services such as person-to-person (P2P) money transfers, merchant payments, and cash deposits and cash withdrawals.

In an increasingly digital world, the payment industry is evolving and gradually shifting from cardbased to digital form factors of payment. Consumers are getting used to interacting by using Aliases (e.g. mobile number, email, social ID, etc.), a form of digital identity, to access electronic services provided by different industries such as payment, social media, financial services, and government. Visa aims to enable Acquirer and Issuers to offer their customers simple and safe payment experience with its push payment solutions.

## 2 Batch File Processing

## 2.1 Batch File Processing Overview

Alias Directory Service provides batch file processing capabilities to Issuers and Acquirers to perform alias lifecycle management using batch files.

### For Issuers:

Their system and operation procedures should be enhanced to support including but not limited to the following:

**Consumer Alias File:** Collate consumer data with alias information into a batch file. Consumer data including consent may be collected by the Issuer from different means, e.g. bank branches, mobile app, etc.

### For Acquirers:

Their system and operation procedures should be enhanced to support including, but not limited to, the following:

- Merchant Alias File: Collate merchant data with alias information into a batch file. Merchant data should be collected during sign-up and alias created when PAN is generated for merchant.
- Agent Alias File: Collate agent data with alias information into a batch file. Agent data should be collected during sign-up and alias created when PAN is generated for agent.

## 2.2 Using Visa Online (VOL) for File Upload

To use the ADS file upload functionality for managing aliases, staff from Issuers and Acquirers should visit Visa Online (VOL) to access this functionality. A unique shared secret key (256-bit key length) is generated by Visa that is distributed to the Issuer/Acquirer via the Visa representative during onboarding. The shared secret key together with the initialization vector (IV) generated by ADS in VOL is required to encrypt the batch file containing the alias and related customer data at the Issuer/Acquirer's end prior to uploading the encrypted batch file to ADS for processing.

Contact Visa's representative for details.

## 2.3 Batch File Specifications

## 2.3.1 Batch File Naming Convention

Alias Directory Service supports batch file processing of three types of alias batch files, namely consumer, merchant, and agent alias files. The batch files are in comma separated value (CSV) format with file encoding in UTF-8 or ANSI, and each file can contain a maximum of 20,000 records. The batch files with sensitive data (e.g. PII data) are required to be encrypted by Issuers and Acquirers with extension of .cbc prior to uploading to ADS via VOL; otherwise, CSV format will be used. The batch files use the following naming convention:

### {BID}-{UsageCode}-{CustomerType}-{YYYYMMDD}-{SEQ}.cbc

where

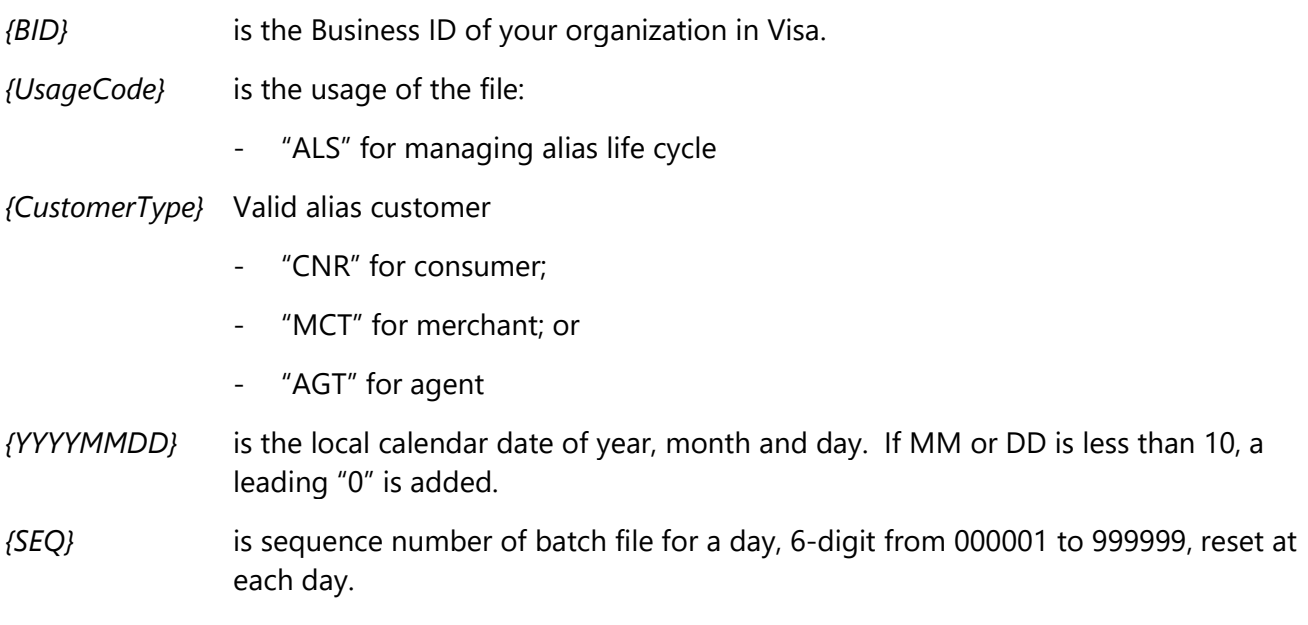

Following are some examples of batch filenames.

- 82412-ALS-CNR-20170731-000013.cbc (encrypted Consumer alias file)
- 123456-ALS-MCT-20170628-000001.cbc (encrypted Merchant alias file)
- 33336-ALS-AGT-20170801-000001.cbc (encrypted Agent alias file)

When Issuers or Acquirers upload the files via Visa Online (VOL), ADS performs simple validation of the files such as file naming convention, file format, etc., and generates error codes in the response if errosr are detected. Refer to Section 3.3.6 "Error Response File for Batch File Processing" for details.

## 2.3.2 Encryption and Transmission

Issuers and Acquirers are required to be onboarded in Alias Directory Service Service to use batch processing service for managing alias lifecycle. A unique shared secret key (256-bit key length) is generated by Visa which is then distributed to Issuer/Acquirer via Visa representative during onboarding.

Issuer/Acquirer use the assigned shared secret key together with Initialization Vector (IV) to encrypt the batch file prior to transmission to Alias Directory Service via VOL. When the Issuer/Acquirer logs on to VOL to access ADS web interfaces for uploading the file, the IV will be generated and displayed. The Issuer/Acquirer should use this IV and the shared-secret key to encrypt the ADS batch file. During uploading of batch file, the ADS web interfaces to insert the IV in the header request to ADS for decryption, validation and persistence.

The encryption algorithm for Visa Alisa Directory is AES-CBC Cipher Algorithm with 256-bit key. During upload, Issuer/Acquirer needs to provide the encrypted file and IV via VOL.

## 2.3.3 Consumer Alias File

## 2.3.3.1 Consumer Alias File Format

#### Table 2–1: Consumer Alias File Format

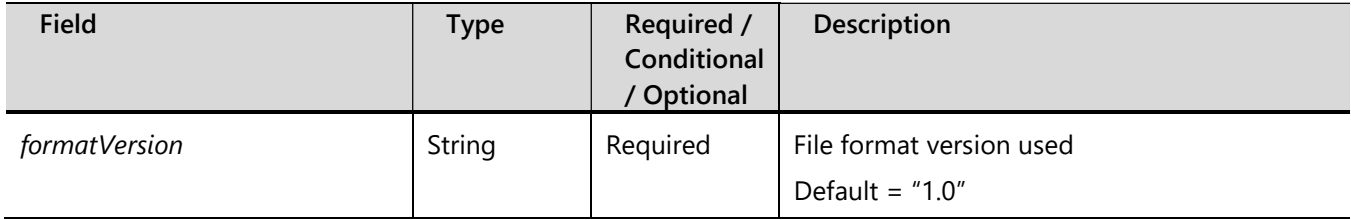

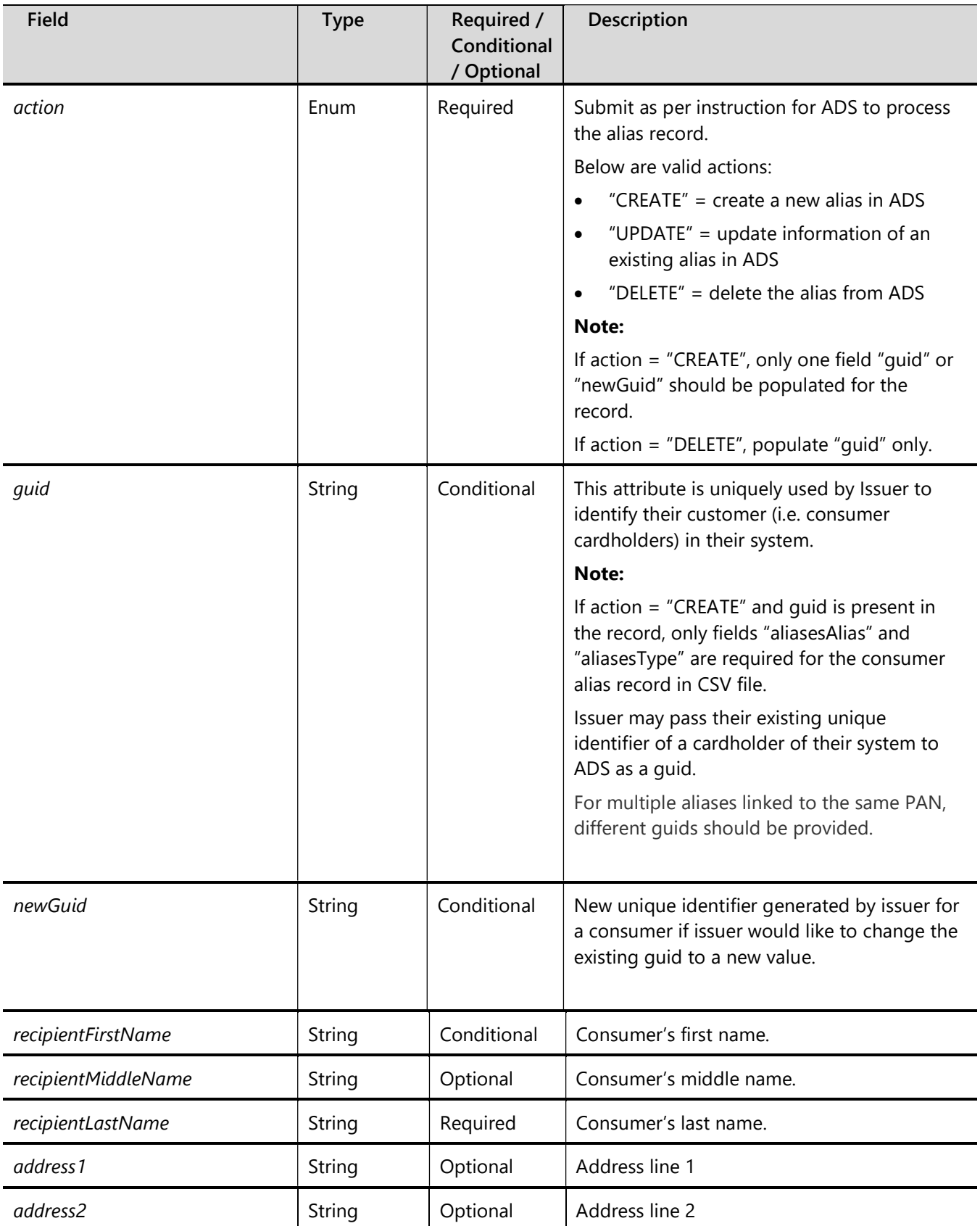

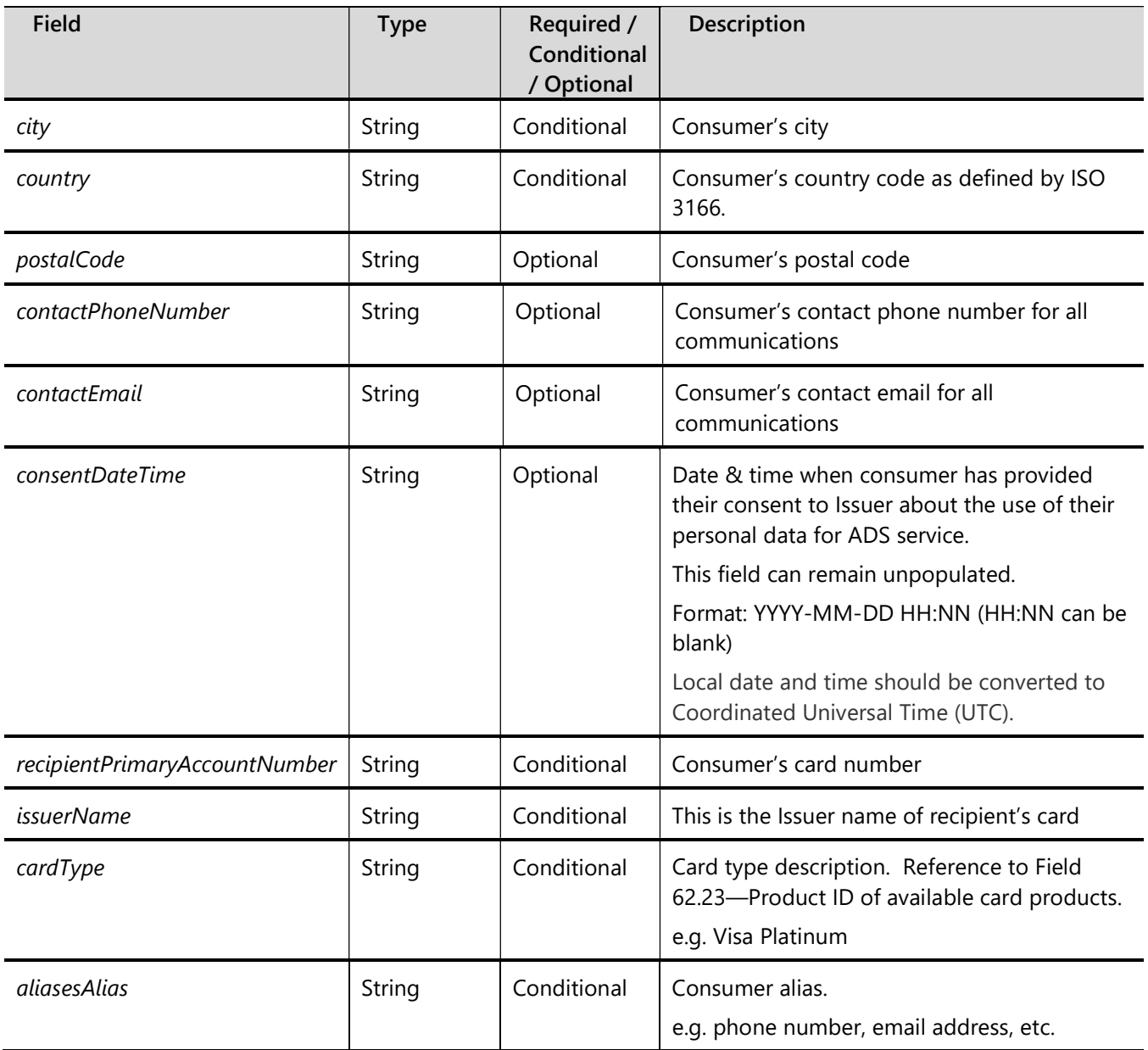

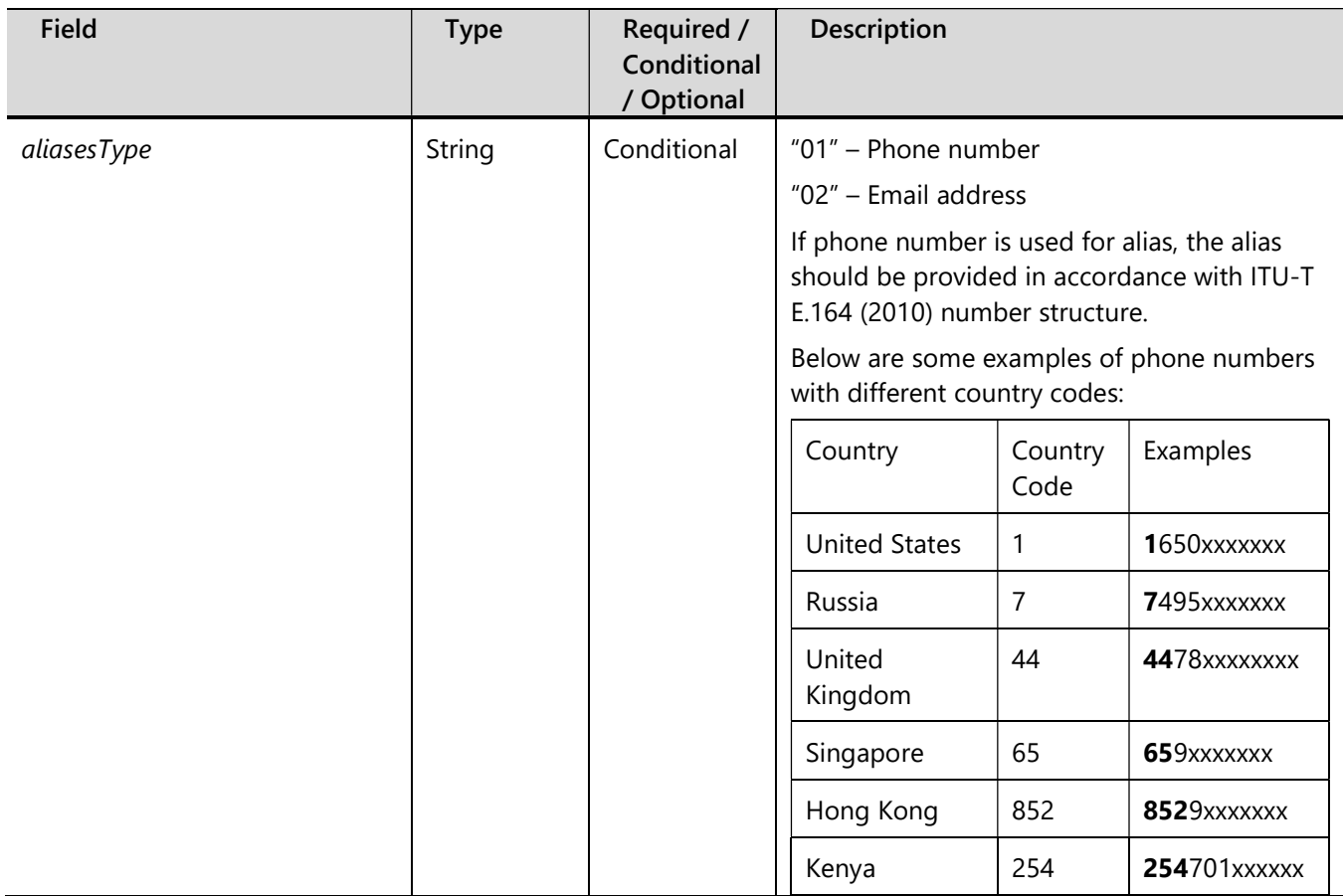

Contact Visa's representative if sample batch file is needed.

## 2.3.3.2 Consumer Alias Response File

During batch file upload and processing, ADS parses and validates the input files. If there are any validation errors, an error response file in CSV format is generated and returned to Issuer/Acquirer for triage.

Please note that if an error is detected in the input batch file, ADS will not process the file. It is the Issuer/Acquirer's responsibility to fix all the errors shown in the response file prior to reloading the batch file to ADS for processing.

The error response file will have the row number, fieldname, and description of all the validation errors. There will be no personal identification information (PII) in the error description in the response file and hence there is no encryption of the response file. The Issuer/Acquirer can then download the error response file, fix the original input batch file, and re-submit it to ADS.

Contact Visa's representative if sample response file is needed.

## 2.3.4 Merchant Alias File

## 2.3.4.1 Merchant Alias File Format

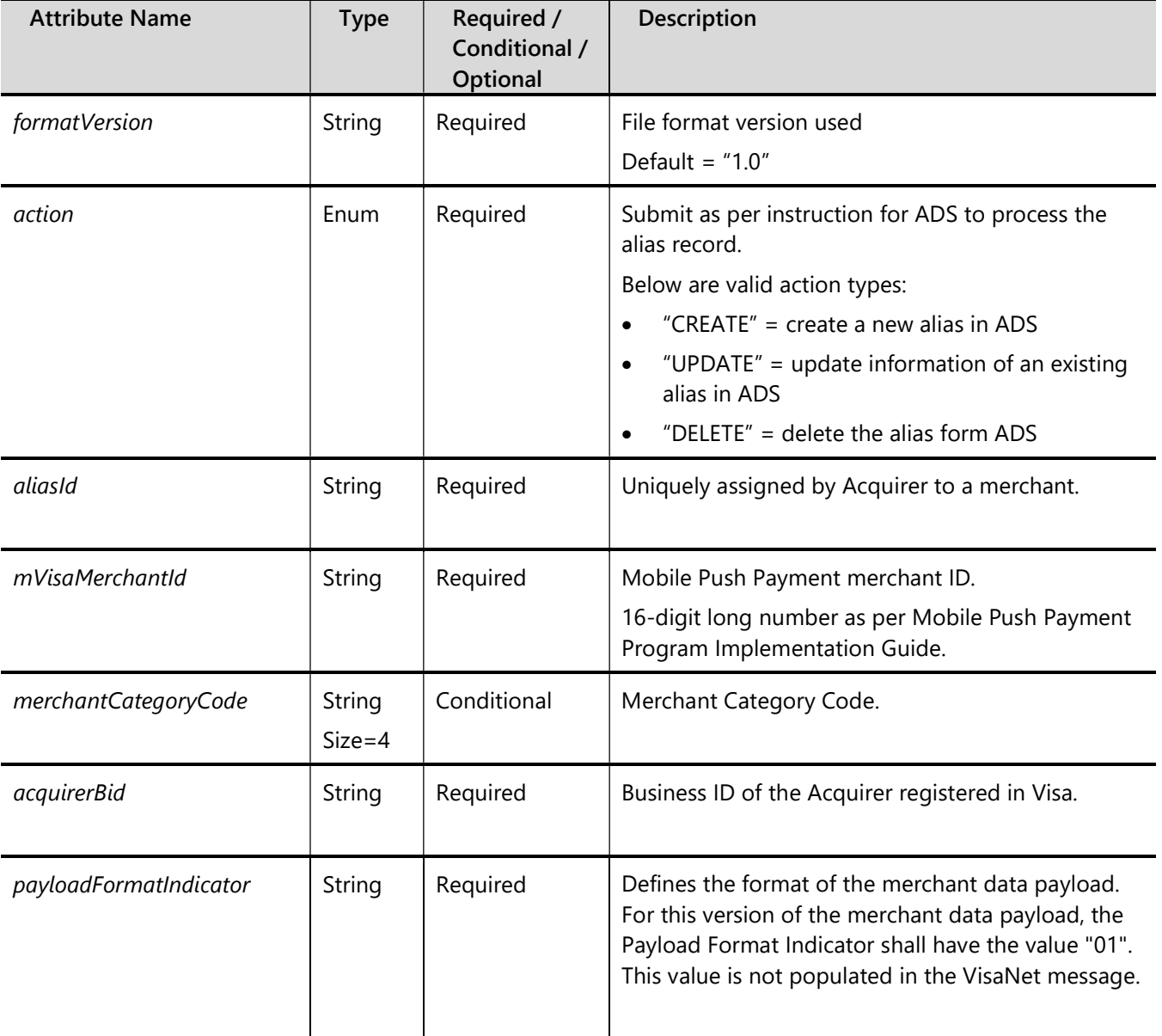

#### Table 2–2: Merchant Alias File Format

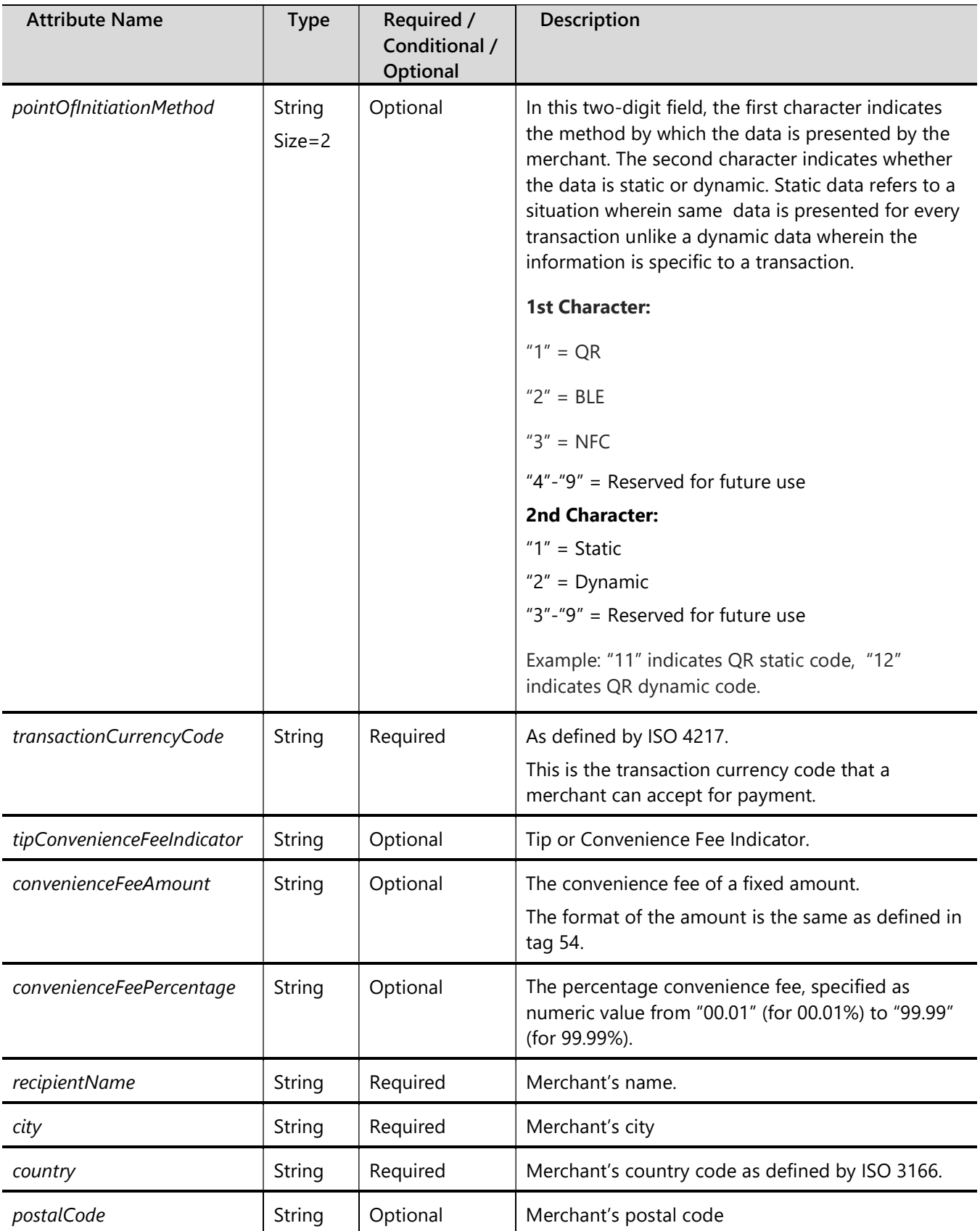

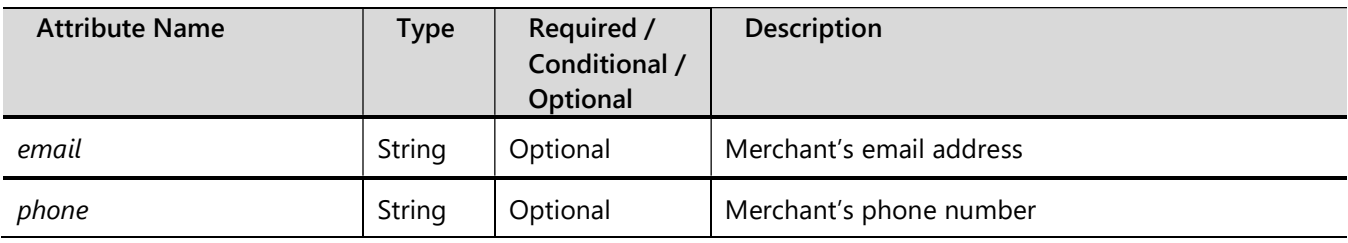

Contact Visa's representative if sample batch file is needed.

## 2.3.4.2 Merchant Alias Response File

During batch file upload and processing, ADS to parse and validate the input files. If there are any validation errors, an error response file in CSV format to be generated and returned to Issuer/Acquirer for triage.

Please note that if error is detected in the input batch file, ADS will not process the file. It is Issuer/Acquirer's responsibility to fix all the errors shown in the response file prior to reload the batch file to ADS for processing.

The error response file will have the row number, fieldname and description of all the validation errors. Merchant alias information contains all business information data and hence there is no encryption of the response file. The Issuer/Acquirer can then download the error response file, fix the original input batch file and re-submit it to ADS.

## 2.3.5 Agent Alias File

### 2.3.5.1 Agent Alias File Format

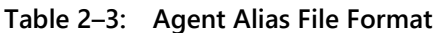

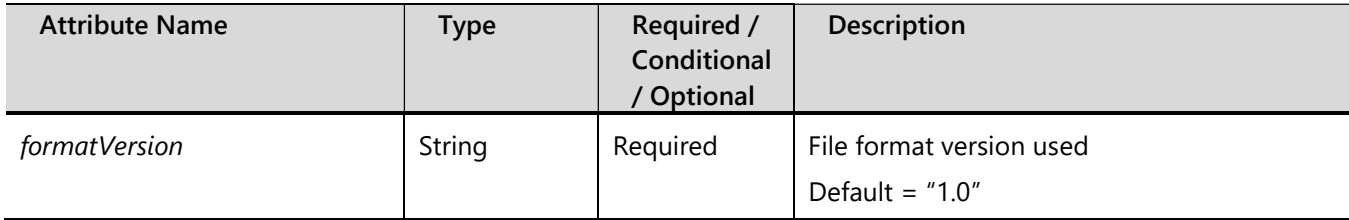

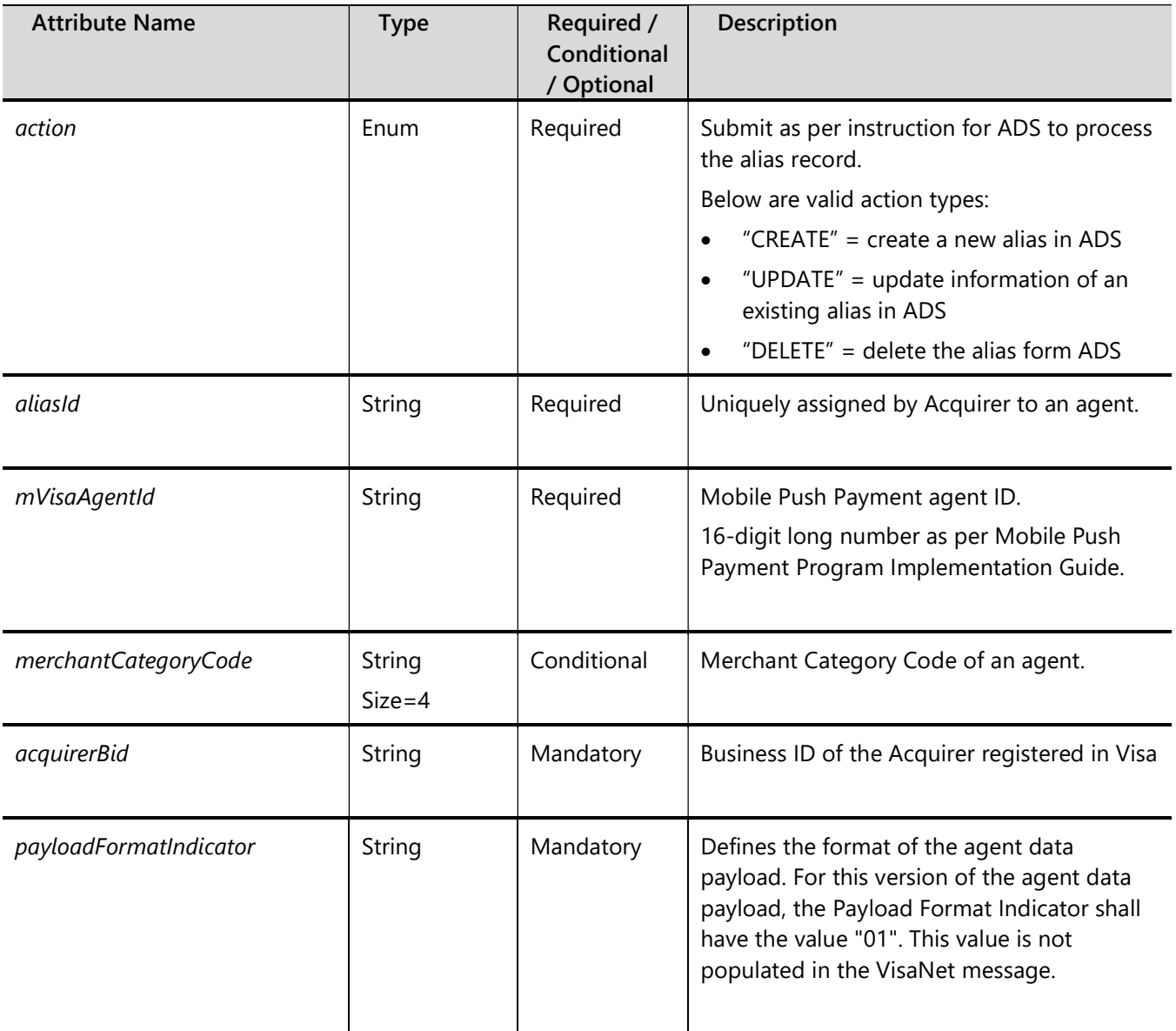

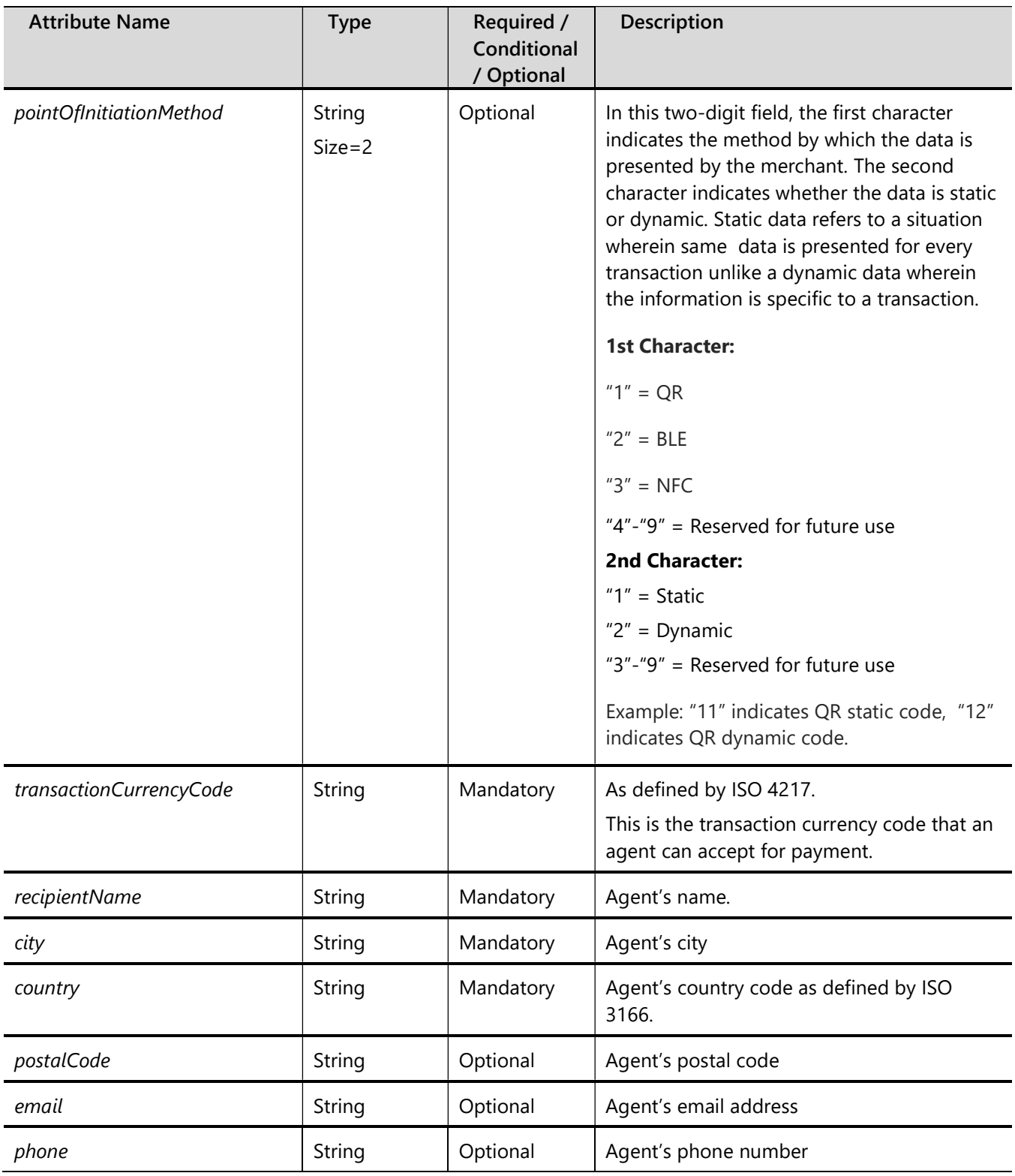

Contact Visa's representative if sample batch file is needed.

## 2.3.5.2 Agent Alias Response File

During batch file upload and processing, ADS to parse and validate the agent batch file. If there are any validation errors, an error response file in CSV format to be generated and returned to Issuer/Acquirer for triage.

Please note that if error is detected in the input batch file, ADS will not process the file. It is Issuer/Acquirer's responsibility to fix all the errors shown in the response file prior to reload the batch file to ADS for processing.

The error response file will have the row number, fieldname and description of all the validation errors. Agent alias information contains all business information data and hence there is no encryption of the response file. The Issuer/Acquirer can then download the error response file, fix the original input batch file and re-submit it to ADS.

Contact Visa's representative if sample response file is needed.

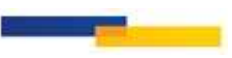